**StarWind FCoE Initiator Crack Full Product Key Download [March-2022]**

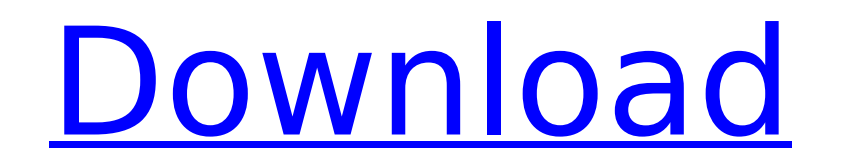

#### **StarWind FCoE Initiator Crack Activation Code 2022**

StarWind FCoE Initiator Crack Mac is a SAN-based enterprise-grade Fibre Channel over Ethernet (FCoE) solution that provides high-performance, failover, and flexibility to support heterogeneous and multi-vendor storage envi solution or a part of StarWind VFC or VMware based storage solutions. FCoE Initiator allows you to connect remote storage devices to your local server form over a fiber-channel network. Notes about configuration: The wizar Profile and software versions are installed. If you have any questions about the product or need help configuring, see the "How to Install" article for instructions on how to use the StarWind FCoE Initiator Configuration W download an xml-based online help file from our website by clicking Help Menu>Online Help. You can also ask your support representative to provide you with a paper copy of the help file by sending a request through the Con reboot the machine, and when the StarWind FCoE Initiator boot menu appears, select the product installation CD. Execute Setup.exe. You will be presented with the StarWind FCoE Initiator Setup Wizard. Click Next to proceed. FCoE Initiator, or to update an existing installation. If you're updating an existing installation, click next. The wizard will detect if the correct Hardware Profile and software versions are installed. If it detects that click Next. If it does not detect that the correct hardware profile and software versions are installed, click Add Software. Select from the list of StarWind FCoE Initiator Software Components. Click Next when complete. Th needed. If the wizard detects that a single Ethernet adapter is needed, select it and click Next. If the wizard detects two Ethernet adapters are needed, select both of them and click Next. The wizard will install the corr The wizard will install the StarWind FCoE Initiator installation components. Click Finish to complete the installation. During the installation, you will be prompted to answer several questions.

StarWind FCoE Initiator 1.0.0 User Manual Page 6: Logo: StarWind FCoE Initiator System Requirements: StarWind FCoE Initiator Product Features: StarWind FCoE Initiator 1.0.0 Release Notes: License: I have a question concern license is invalid under your license agreement and you are not authorized to use StarWind FCoE Initiator. If the application is not distributed in any other way, or if the distribution does not violate the license agreeme about StarWind FCoE Initiator's license. Weblink to the license: A: This seems to be the FCoE client, which appears to have a CPL of \$200. You're not licensed to use it if you're not a \$200 client. Post navigation Body lan language coach. Most people think you're a magician: you're able to read someone's body language and know all the different facial expressions, what's going on in their body. If only it were that easy! But there are hundre everything. What most people don't realise is that although some parts of body language are universal, they apply in particular ways to certain situations. As a result, effective use of body language can be an important pa different situations it applies to, you'll be in a much better position to improve your interviewing skills. 1. Posture In any interview situation, when someone sits down it's usually the first thing they do. They put thei exception I know of, is when someone is recovering from a long period on their feet and they want to lower their energy levels for a period of rest. For this reason, when I'm interviewing someone, I tell them to choose a c upright chair that doesn 3a67dffeec

#### **StarWind FCoE Initiator Crack Free [32|64bit]**

## **StarWind FCoE Initiator [Mac/Win]**

StarWind FCoE Initiator is a program designed to implement the FCoE protocol in order to help you connect to remote storage appliances. FCoE is a very useful feature to have, but it depends on the storage vendor to have it they usually implement it last. So what are your options? You could use a second switch or router which interfaces with the storage device and go through that device, but this is not guaranteed to work. And if it doesn't w with the traffic, so a reboot may be required. If you want to use the FCoE feature but don't want to rely on your storage vendor to provide support, then you can get a device which is known to support FCoE. You can look in appear directly on your network. You can also look into this option which can emulate a remote storage device on a network machine (a virtual machine). What kind of storage devices do you have? Is it just the remote storag suggest that you go to the vendor and find out if they have a virtualized solution. As the left presses its lawsuit against Republican Alabama Chief Justice Roy Moore for defying a federal judge's order to remove a monumen judicial building, Republicans in Congress are defying Moore to fund the monument to continue to stand. In an interview with The Washington Examiner, Republican Rep. Rob Woodall of Georgia said that he has already written funding the monument. "Because it's owned by the State of Alabama. They're the ones that said they wanted to keep it," Woodall told the Examiner. According to the Examiner, Woodall said that he told the Army secretary that but if Moore keeps it funded, he "wouldn't like" to see the Army send troops to Alabama to remove it. Watch: Alabama Chief Justice Roy Moore refuses to remove a Ten Commandments monument from the lobby of the state judicia

StarWind FCoE Initiator is designed to help you integrate StarWind FCoE Initiator into a system where you need to provide a port on the server side. The Initiator will create the associated Fibre Channel/Fibre Channel-over storage device can be accessed as though the device was installed on a local machine. Features of StarWind FCoE Initiator: Compatible with all versions of Oracle Solaris Operating System Compatible with all StarWind System access must be managed by the operating system Properties of the StarWind FCoE Initiator: Simplifies deployment No third party driver is required No special access to the storage appliance is required Access to the remote StarWind FCoE Initiator does not require the storage appliance to be connected to a unique IP. The IPs are instead assigned dynamically to the Initiator Fibre Channel/FCoE Initiator supports the following IP address ranges address between 1 and 254 Examples of IP ranges: 1,192.168.1.1/24 192.168.1.2/29 192.168.1.2/29 192.168.1.256/29 External IP address 1000-49000 range: 172.16.1.16-172.31.1.254 Internal IP address 1-254 range: 10.1.0.1-10.1 Solaris versions are compatible with StarWind FCoE Initiator: SPARC (SunOS 5.11, 6.1/6.3, 7.1/7.2, 8.0, 8.1, 8.2, 9, 10, 11) SunFire (Solaris 2, 3) iPXE (SunOS 4.x) Installing StarWind FCoE initiator Before installing Star Solaris operating system that is compatible with the StarWind storage appliance and that you have the FcE file system installed. You can download a pre-

### **What's New in the?**

# **System Requirements For StarWind FCoE Initiator:**

Windows 7, 8, or 10 Graphic Card: 8 GB of RAM Free Hard Disk Space: 6 GB Language Support: English, Spanish Sound Card: minimum Display: 1024 × 768 Other: Capabilities: Windows 10 Universal KDE Plasma 5 Hardware-accelerate handed users Achievement Unlocking Windows Media Player or a similar program to play MP3 files A fully-functional, in-

[http://cursodeeletricista.com/wp-content/uploads/2022/07/Dr\\_Assignment\\_Article\\_Shuffler\\_Crack\\_\\_\\_Download\\_For\\_Windows.pdf](http://cursodeeletricista.com/wp-content/uploads/2022/07/Dr_Assignment_Article_Shuffler_Crack___Download_For_Windows.pdf) [https://bodhirajabs.com/wp-content/uploads/2022/07/Helium\\_for\\_Spotfire.pdf](https://bodhirajabs.com/wp-content/uploads/2022/07/Helium_for_Spotfire.pdf) <https://trouvetondem.fr/wp-content/uploads/2022/07/Shredder.pdf> <http://infoimmosn.com/?p=18876> <http://farmaniehagent.com/wp-content/uploads/2022/07/UnnamedPodcastDownloader.pdf> <https://aipc.ae/wp-content/uploads/2022/07/arikalo.pdf> <http://saintlouispartners.org/bestcrypt-traveller-crack-with-keygen-latest/> <http://epicphotosbyjohn.com/?p=22811> [http://www.fiscalsponsor.net/wp-content/uploads/2022/07/KeyScrambler\\_Personal.pdf](http://www.fiscalsponsor.net/wp-content/uploads/2022/07/KeyScrambler_Personal.pdf) <http://hotelthequeen.it/wp-content/uploads/2022/07/haunoku.pdf> <https://vegetarentusiast.no/wp-content/uploads/2022/07/deboxyly.pdf> <http://freemall.jp/hiddentoolbox-crack-for-windows.html> [https://secureservercdn.net/45.40.155.190/65s.172.myftpupload.com/wp-content/uploads/2022/07/RoboBlather\\_Portable\\_Crack\\_\\_\\_Download\\_3264bit.pdf?time=1657280444](https://secureservercdn.net/45.40.155.190/65s.172.myftpupload.com/wp-content/uploads/2022/07/RoboBlather_Portable_Crack___Download_3264bit.pdf?time=1657280444) <https://organicway-cityvest.dk/easy-inbox-mailer-crack-download-latest/> [https://afribizkid.africa/wp-content/uploads/2022/07/WD\\_SmartWare\\_Software\\_Updater\\_\\_X64\\_Updated\\_2022.pdf](https://afribizkid.africa/wp-content/uploads/2022/07/WD_SmartWare_Software_Updater__X64_Updated_2022.pdf) <https://btr-pen.com/wp-content/uploads/2022/07/salvhaze-1.pdf> <http://www.kitesurfingkites.com/cute-video-converter-free-crack-free-x64-updated-2022/> <https://hksdigitalhosting.com/wp-content/uploads/2022/07/chanlegr.pdf> <https://www.dernieredispo.com/wp-content/uploads/2022/07/billjam.pdf> <https://arlingtonliquorpackagestore.com/pixopedia-1-0-8-1-crack-win-mac-2022/>